## INT 运维中心视频 **APP** 配置说明

**1**、 下载安装 **APP**

iOS 请扫描二维码

或者在 AppStore 搜索 iVMS-4500 下载安装

Android 的请扫二维码:

或者在应用市场搜索 iVMS-4500 下载安装

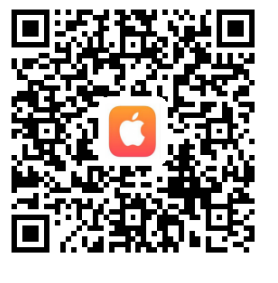

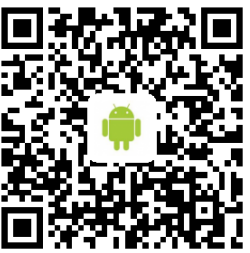

## **2**、 配置

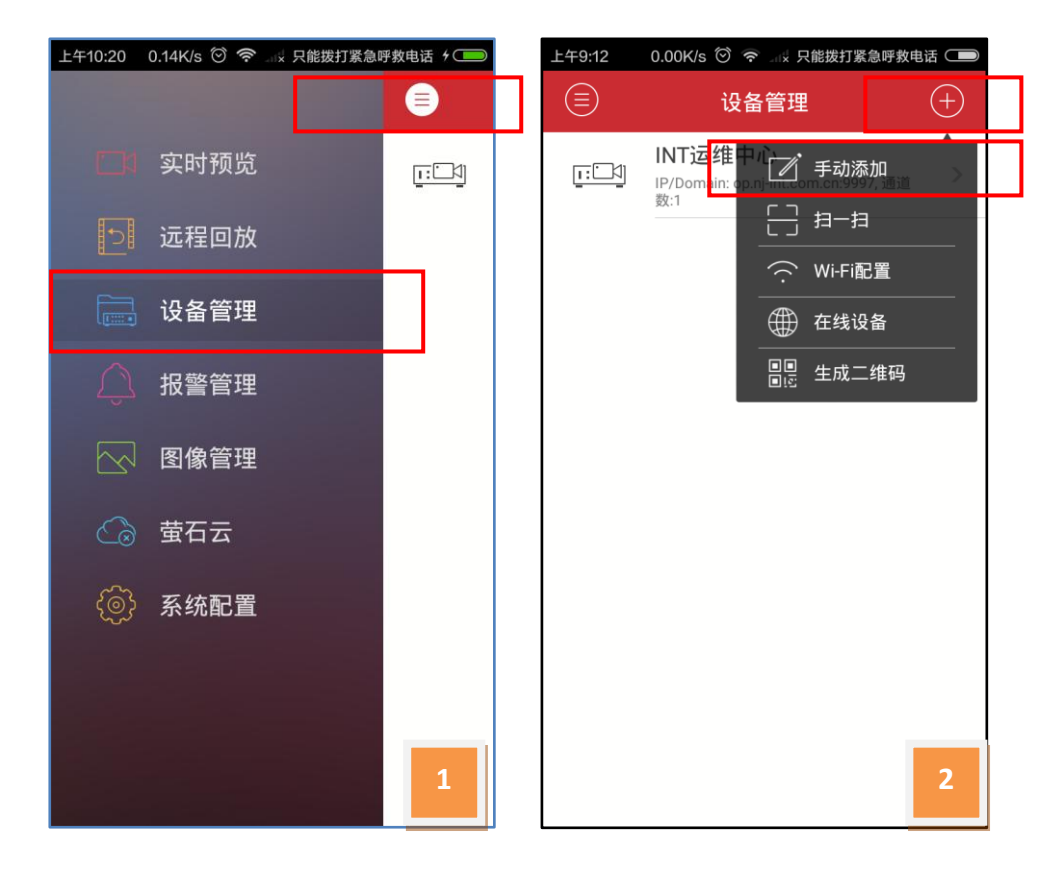

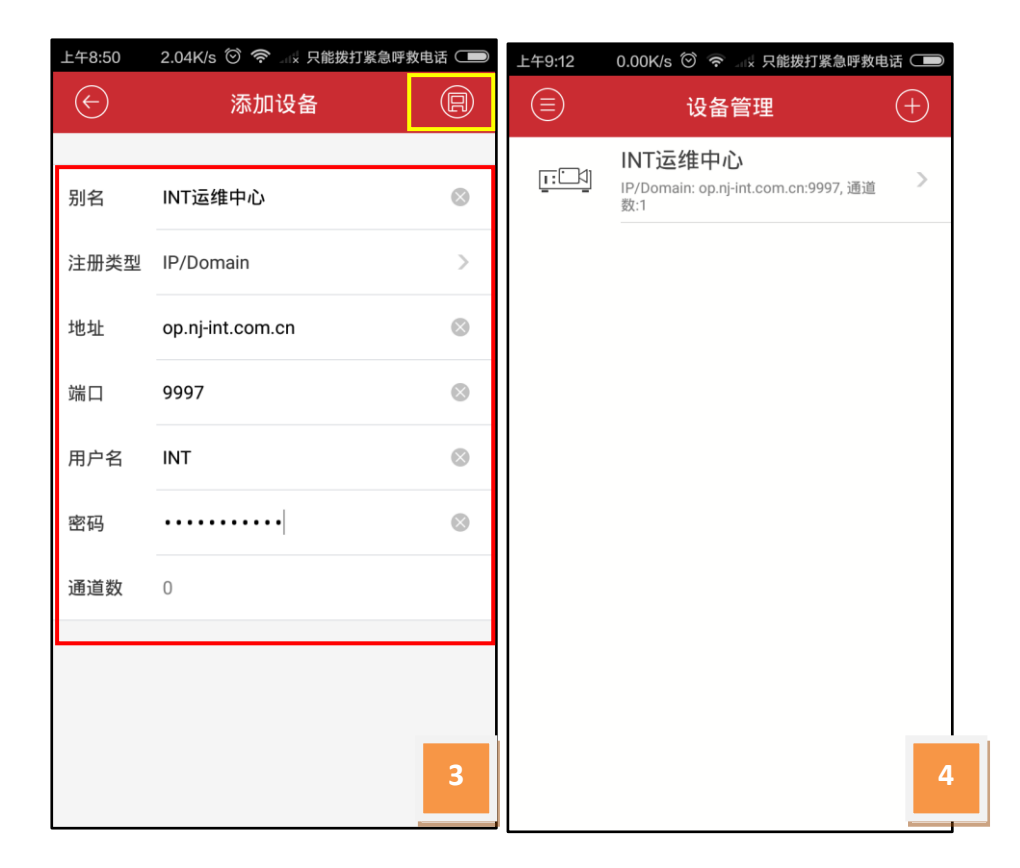